#### December 2014

# Technology Update by B4 Networks

"Insider Tips To Make Your Business Run Faster, Easier, And More Profitably"

#### Inside This Issue...

| Your Company's Hidden Security     |        |
|------------------------------------|--------|
| Weakness: Your Home Wireless       | Page 1 |
| Reducing Distractions In The       | Page 2 |
| Tek Tip Of The Month               | Page 2 |
| Sony Xperia Z3 Compact             | Page 2 |
| Client Spotlight: Dr Richard Saari | Page 3 |
| Think Through Social Media         | Page 3 |
| Glowing Clouds Above Los           | Page 3 |
| The B4 Networks Family             | Page 4 |
| Simple Ways To Use Email More      | Page 4 |
| Trivia Challenge                   | Page 4 |

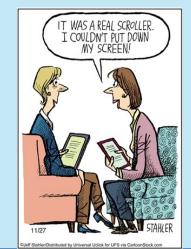

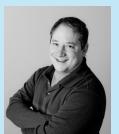

"As a business owner, I know you don't have time to waste on technical and operational issues. That's where we *shine!* Call us and put an end to your IT problems finally and forever!" **Bryan Lachapelle, B4 Networks Inc.** 

B4 Networks Inc. 1462 Pelham Street Fonthill, Ontario, LOS 1E0 Tel: 905.346.4966

# Your Company's Hidden Security Weakness: Your Home Wireless Network

As a business owner who also spends time working from home, do you make assumptions about your home's wireless network security? Between your home and business, chances are your home wireless security is lacking. This can prove to be a serious liability.

WiFi security at home tends to be more lax. It isn't something business owners worry about. You feel safe at home and you might assume since your business's network is locked down tight, your data is secure. When an intruder wants to access your business's proprietary information, they're going to search for the easiest point of entry.

That is often the home. Intruders are looking for information they can profit from, including financial and identity-related documents. The fact is, there are people who roam around searching for unprotected or poorly protected wireless access.

Never assume your data—personal or business—isn't accessible. You may inadvertently share critical data without realizing it. You may share files among colleagues and employees and simply forget to turn off sharing permissions. You may place documents and files in a publicly accessible folder. Data-sharing is convenient when you need it, but a liability when it's readily accessible.

#### What can you do to protect yourself and your company assets?

- Be aware of when you're sharing data. If you have any files in a public folder, move them to a more secure location.
- Use a strong password for all your wireless networks. A string of letters, numbers and symbols about 14 characters long is ideal.
- Use WPA2 security. Make sure your router is set up correctly. If you are using WEP or WPA security, change it as soon as possible.
- Change your network's name (SSID). Routers include a default name, and keeping the default tells potential intruders lax security measures may be in place.
- Don't let guests use your wireless, especially if you don't know them all that well.

And always ask yourself how protected your network

- and your data - really are.

Get More Free Tips, Tools and Services At Our Web Site: www.b4networks.ca

### Technology Update

# **Reducing Distractions In The Workplace**

Distractions are everywhere. Our phones, our computers, our tablets, our co-workers, and on and on. When we're trying to get work done, there is always something, and it's getting worse. We're more connected to the Internet than ever before, and there is always one more thing we want to check. It's safe to blame technology for this constant distraction, but we do need to step up and take a little responsibility for ourselves.

It's tempting to give in to distraction and let your mind wander for a few minutes, but a few minutes can easily slip into 20 minutes, then 30 minutes, and before you know it, you're through the first page of Reddit and you've filled your quota of cat pictures for the day. There's nothing wrong with a distraction every once in a while, but when deadlines loom and projects need to get done, it can do more harm than good.

And that doesn't mean missing your deadlines. The more distracted we become, the more stressed out we become. The deadlines aren't going to go away, and the more distracted you are, the less time you'll have to work. Productivity is lost.

What can you do to get productivity back and cut down on distractions? Consider the source of your distractions. Your cell phone? Put it on silent, or better yet, turn it off and put it in a drawer. Out of sight and out of mind. Make sure you cannot hear any notification sounds, whether it's a little ding or jingle or a vibration. This is crucial. Why? You may not realize it, but you've been trained to respond to those sounds, much like a cat to a can opener.

What about the Internet in general? If you're working on a project and you already have the materials or information you need, consider cutting yourself off. If you're connected to a WiFi network, disconnect. If you're hardwired, pull the Ethernet cord out from the back of your computer. It may sound like a drastic step, but it works.

If you work in a busy environment, where people are chattering, phones are ringing and the printer is printing away, see if you can't track down a different workspace. Look for an empty office or meeting room (don't forget to ask first, just in case someone has a meeting later), and close the door.

It's all about being proactive in cutting down the distraction. There isn't a foolproof way to eliminate them all, but a little adjusting can go a long way.

# Tek Tip of the Month

#### **Problem Step Recorder**

Have a computer problem, and you're unable to describe it properly to your tech?

Hit the **Windows key** + **R** and type PSR in the run box (followed by ENTER) to start the problem step recorder! When the window opens, click "Start Recording" and then try to re-create the problem. When you're done, hit "Stop Recording" and it will give you a detailed list of the steps, as well as screenshots that you can send to your technician!

Steps Recorder -

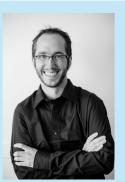

Alex Vandersteen Network Administrator MCP. MCTS

Shiny New Gadget Of The Month: Sony Xperia Z3 Compact

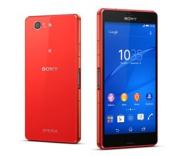

Every fall a batch of cool new phones from nearly every major manufacturer hits the market. People are clamoring for the new, larger Apple iPhone or the new Google Nexus phone. This October saw the release of a rather interesting new Android phone from Sony called the Xperia Z3 Compact. What makes Sony's phone remarkable?

Have you noticed how big phones have gotten lately? Not only that, but these big phones require quite a bit of battery power. Now I personally like the bigger phones, but if you prefer compact, then the Z3 Compact is a premium phone that returns to a more palmfriendly size, with a 4.6-inch display. It also boasts a battery that lasts two days (or more, in some cases) with average use. That's basically unheard of anymore. It also runs the latest version of Android, and it's water-resistant. That's right! The Z3 Compact is certified water-resistant up to one meter for a total of 30 minutes.

Need Help Right Away? Call our team 24/7 at 905.346.4966.

# Page 3

sight.

# **Technology Update**

# **Client Spotlight**

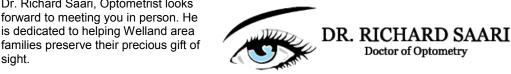

Dr. Saari is your clear choice when it comes to comprehensive eye exams in the Niagara Area, which include baseline retinal photography and OCT imaging for all patients during the initial examination. Plus, their optical boutique is well known for carrying the latest in glasses, sunglasses and contact lenses.

Dr. Saari is the Niagara Region lead for the Eye See Eye Learn program and has visited more than 100 JK classrooms in Fort Erie, Pelham, Port Colborne, St. Catharines, Thorold, Wainfleet and Welland.

He writes routinely in the Welland Tribune about children's vision, which his wife of 10+ years edits.

### Guest Article - by: Mark Sanborn, CSP, CPAE Think Through Social Media Actions In A Heated Moment

If you wouldn't say it to your grandmother, 1. don't write it on Twitter. The oldest test in the book is the grandma test. It still holds today. If she would be appalled, odds are that others will be too. It feels good to blast an opponent, but such outburst can easily be used against you.

Dr. Richard Saari, Optometrist looks

- 2. Remember that everything you say or do on the web is archived. Even if the NSA happens to miss it, odds are that Twitter, Facebook, Google and/or other platforms have a way of archiving the information. Consider everything you write these days on the Internet to be permanent. Trolls may delete their comments but they still leave a trail.
- 3. Still debating saying it? Sleep on it. This is familiar but often good advice. If you really feel the need to say something that might be taken the wrong way, consider sitting on it overnight. Waiting until the next day will rarely hurt your point, and it may save huge amounts of embarrassment.
- If you do say it ... make sure you feel that you 4. could defend it in a court of law. Falsely accusing someone of something is a big deal and the repercussions could amplify beyond your original intentions.
- 5. Remember that your reputation is cumulative. How you respond to the unfair and uncivil will either enhance or detract from your reputation. Don't let others bait

you into ruining your reputation.

How do I react when I am targeted on social media?

Doctor of Optometry

- Grab screenshots. If someone truly is going 1. after you, the first move is to gather evidence. Make sure you have copies. Odds are that they will guickly realize what they have done and will try to erase their trail, so the best thing you can do is make sure you have a copy on hand.
- 2. Report them. Twitter, LinkedIn, Facebook and most other platforms have safeguards against those who harass others. Don't hesitate to put in a report—that's why it's there!
- 3. Try not to react. This goes back to my above points about guarding yourself. As hard as it is, try to remember that once integrity is lost it is extremely hard to recover. The more reaction, the more fuel you pour on the fire.
- 4. Remember that the truth is the best defense. As someone who has been egregiously accused of something I did not do. I took solace in the fact that I was innocent and as such the accusation cruelly asserted could never be proven.

We live in a world where unscrupulous people have migrated to online communities and live among the rest of us. I hope you never have to use the above actions, but that when you do, I hope they serve you well.

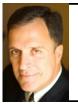

Mark Sanborn, CSP, CPAE, is president of Sanborn & Associates, Inc., an idea studio dedicated to developing leaders in business and in life. Mark is an international best-selling author and noted authority on leadership, team-building, customer service and change. Mark is the author of 8 books, including the best seller The Fred Factor: How Passion in Your Work and Life Can Turn the Ordinary into the Extraordinary, which has sold more than 1.6 million copies internationally. Learn more about Mark at www.marksanborn.com

**The Lighter Side Glowing Clouds Above** Los Angeles

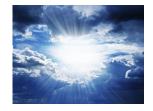

In the early 1990s, southern California was hit by a major power outage. During the outage, a number of people in Los Angeles called 911 to report very strange, glowing clouds in the night sky. It was something the worried callers had never seen. With the acid-rain scare still in many people's minds, their concern was understandable.

Of course, anyone who has lived outside of a city or has gone camping knows what those strange clouds in the Los Angeles sky were. No glowing acid rain here—it was the Milky Way! They were seeing an incredible flowing band of stars, gas and dust stretching across the entire sky for the first time in their lives.

When you see that band of stars, it's clear why we call our galaxy the Milky Way. Many other cultures have their own names for it, including "The Way the Dog Ran Away" (Cherokee), "Ganges River of Heaven" (Hindi), "The Road to Santiago" (Spanish) and "Hay Merchants Way" (Arabic).

# Need Help Right Away? Call our team 24/7 at 905.346.4966.

## Page 4

## **Technology Update**

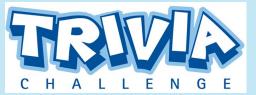

The Winner of last month's Trivia Challenge Quiz is **Kristie Little** from **Demar Construction** 

This months winner will receive a \$50 Gift Card This month's trivia question is:

#### What film released in December 1988 went on to win an Academy Award for Best Picture?

a) Working Girl b) The Accidental Tourist c) Rain Man d) Dirty Rotten Scoundrels

To enter email me your answer: bryan@b4networks.ca or visit the site below

www.b4networks.ca/trivia

Submit your entry by the 25th of the month, and if your answers are correct, your name will be added to the draw for a \$50 Gift Card. \*See website for full trivia rules

# The B4 Networks Family

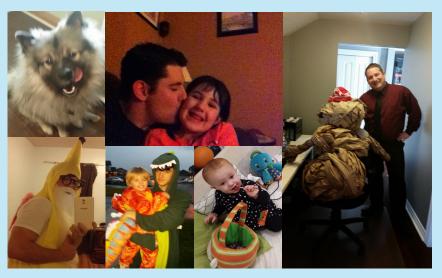

**Top Left To Right:** Shadow licking his lips in anticipation of a treat, Mike showing his affectionate side with Siena, Bryan posing with his new favourite employee - B4 Paperman.

**Bottom Left To Right:** Doug taking a Halloween selfie, yes it's a bearded banana with wings. Aiden and his Uncle Danny being DINO-MYTE, Sera enjoying the spoils of Halloween.

#### Simple Ways to Use E-mail More Efficiently

There used to be a time when e-mail was supposed to increase productivity. Yet, that is often not the case. Many users don't use e-mail as productively as they could, and you may be one of them! Consider these tips to improve the way you use e-mail:

Skip attachments. Find alternate methods of sharing documents, such as a file sharing program like our FileSync service. It makes organization and collaboration more efficient, and it's easier to track who has what. Plus, many e-mail clients, such as Gmail, are notorious for marking e-mails with attachments and links as spam. Watch your replies. When you reply to an e-mail, it's too easy to write and send, not realizing who might end up with your message. If you receive a CC'd e-mail with several names attached, be sure to reply only to the sender and not the group, unless it's 100% relevant. It creates useless inbox clutter for others and wastes time.

Use the subject line effectively. When a subject line is vague or difficult to understand, it's frustrating for the recipient. They might not even bother with it. Be clear and concise, while also being descriptive. The recipient should know what the email pertains to before they open it.

Not everything needs a reply. Replying to every e-mail you get, or even a majority of them, wastes your time and the time of the recipient, especially if your reply doesn't say anything meaningful (such as a thanks or acknowledgment of a previous email). Unless it's absolutely necessary to continue a conversation, move on.

# Services We Offer

- General Computer / Network Repair
  and Troubleshooting
- Network Design & Implementation
- Backup and Business Continuity
  Solutions
- Anti Spam & Email Solutions
- Virus and Spyware Protection
- Network Security / Firewall Solutions

- Commercial Wireless Networking
- Fixed Cost Monthly Managed Services
- Remote Monitoring and Diagnostics, Troubleshooting and Repair
- Project Management
- Technology Consulting
- Hosted Exchange Service
- Cloud Services

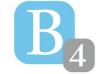

b4 networks 1462 Pelham Street Fonthill, Ontario, LOS 1E0 905-346-4966 www.b4networks.ca

We Make Technology Work!